# skillsoft<sup>⊁</sup> global knowledge<sub>™</sub>

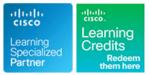

## **Configuring BGP on Cisco Routers**

Duration: 5 Days Course Code: BGP Version: 4.1

#### Overview:

Configuring BGP on Cisco Routers provides students with an in-depth knowledge of Border Gateway Protocol (BGP), a routing protocol that is one of the foundations of the Internet and New World technologies such as Multiprotocol Label Switching (MPLS). This course focuses on the theory of BGP, the configuration and troubleshooting of BGP on Cisco IOS routers. Extensive use of hands on labs has been incorporated into this curriculum to ensure learners have the skills required to configure and troublshoot BGP networks in customer environments.

Each student will have their own virtual pod of equipment with access to the labs 24x7 for 90 days.

#### This course is worth 40 Credits in the Continuing Education Program

## Target Audience:

Service Provider and Enterprise network engineers that design, deploy and maintain core IP network infrastructures running BGP.

## **Objectives:**

#### After you complete this course you will be able to:

- Describe how to configure, monitor and troubleshoot basic BGP to enable interdomain routing in a network scenario with multiple domains.
- Describe how to use BGP policy controls to influence the route selection process in a network scenario where you must support connections to multiple ISPs.
- Describe how to use BGP attributes to influence the route selection process in a network scenario where you must support multiple connections.
- Describe how to successfully connect the customer network to the Internet in a network scenario in which multiple connections must be implemented.
- Describe how to configure the service provider network to behave as a transit AS in a typical implementation with multiple BGP connections to other autonomous systems.
- Enable route reflection and confederations as possible solutions to BGP scaling issues in a typical service provider network with multiple BGP connections to other autonomous systems.
- Describe the available BGP tools and features to optimize the scalability of the BGP routing protocol in a typical BGP network.

## Prerequisites:

#### Attendees should meet the following prerequisites:

- Intermediate to advanced knowledge of Cisco IOS Software configuration.
- Configuring and Troubleshooting RIP, EIGRP, I SPF and IS-IS.
- CCNA Implementing and Administering Cisco Solutions

## Testing and Certification

#### Recommended preparation for exam(s):

No exam is currently aligned to this course.

## Content:

## Introducing BGP

- Interdomain Routing
- Why External Routing Protocols?
- BGP Characteristics
- BGP Development Considerations
- Single-Homed Customers
- Multihomed Customers
- Transit Autonomous Systems

### Exploring BGP Path Attributes

- BGP Path Attributes
- Well-Known BGP Attributes
- Optional BGP Attributes
- AS-Path Attribute
- Next-Hop Attribute

#### Establishing BGP Sessions

- BGP Neighbor Discovery
- Establishing a BGP Session
- BGP Keepalives
- MD5 Authentication

#### Processing BGP Routes

- Receiving Routing Updates
- Building the BGP Table
- BGP Route Selection Criteria
- BGP Route Propagation
- Building the IP Routing Table
- Advertising Local Networks
- Automatic Summarization

#### Configuring Basic BGP

- BGP Routing Process
- Configuring External Neighbors
- Announcing Networks in BGP
- Redistributing Routes into BGP
- BGP Conditional Route Injection
- BGP Support for TTL Security Check
- Multihomed Customer Problem

#### Monitoring and Troubleshooting BGP

- Monitoring Overall BGP Routing
- Monitoring BGP Neighbors
- Monitoring the BGP Table
- Debugging BGP
- BGP Session Startup Problems
- BGP Neighbor Not Reachable
- BGP Neighbor not Configured
- BGP AS Number Mismatch

Working with Transit AS

Transit AS Tasks

**BGP 4.1** 

- External Route Propagation
- Internal Route Propagation
- Packet Forwarding in an AS
- Core Router IBGP Requirements in a

#### Using Multihomed BGP Networks

- Business Requirements for Multihomed BGP Networks
- Technical Requirements for Multihomed BGP Networks
- BGP Route Selection
- Multihomed Customer Routing Policies
- Influencing BGP Route Selection
- Transit Traffic Issue
- Routing Update Reliability Issue
- Return Traffic Issue

#### Employing AS Path Filters

- AS Path Filtering Services
- AS Path Regular Expressions
- String Matching
- Applying AS Path Filters
- Configuring BGP AS Path Filters
- Monitoring AS Path Filters

#### Filtering with Prefix Lists

- Requirements for Prefix-Based Filters
- Prefix Lists vs IP Access Lists
- Configuring Prefix Lists
- BGP Filters Implementation
- Implementing Prefix Lists in the BGP Process
- Modifying Prefix Lists
- Monitoring Prefix Lists

#### Using Outbound Route Filtering

- Outbound Route Filtering
- Inbound vs Outbound Filtering Example
- BGP Prefix-Based Outbound Route Filtering
- Outbound Route Filter Message
- Configuring Outbound Route Filtering
- Using Outbound Route Filtering

#### Applying Route Maps as BGP Filters

- Route Map Overview
- BGP Route Map Policy List Support
- BGP Route Map Continue
- Prefix List Use in Route Maps
- BGP Filters
- Using Route Maps as BGP Filters

Implementing Changes in BGP Policy

- Traditional Filtering Limitations
- BGP Soft Reset Enhancement
- Route Refresh

www.globalknowledge.com/en-eg/

- Configuring Route Refresh
- Monitoring Route Refresh

Influencing BGP Route Selection with Weights

#### Addressing BGP Communities

Selecting the Proper Return Path

Configuring BGP Communities

BGP Named Community Lists

BGP Link Bandwidth Feature

Extended Community Lists

BGP Support for Sequenced Entries in

Exploring Customer-to-Provider Connectivity

Customer-to-Provider Connectivity Types

Customer-to-Provider Routing Schemes

Customer Redundant Connectivity

Customer Routing Schemes

Customer Addressing Schemes

Customer AS Number Allocation

When to Use Static Routing ?

Service Provider Network

Characteristics of Static Routing

BGP Backup with Static Routes

Floating Static Routes with BGP

Load Sharing with Static Routes

Customer Addressing Requirements

Implementing Customer Connectivity Using

Designing Static Route Propagation in a

Connecting a Customer to a Single Service

BGP Configuration on Customer Routes

BGP Configuration on Service Provider

BGP Support for Dual AS Configuration for

Removing Private AS Numbers

Load Sharing with BGP Multipath

Load Sharing wth EBGP Multihop

Connecting a Multihomed Customer to

BGP Configuration for Multihomed

Multihomed Customer AS Number

Primary and Backup Link Selection

Load Sharing with Multiple Providers

00 20 (0) 2 2269 1982 or

16142

BGP Incoming Link Selection

Multihomed Customer Address Space

Network AS Migrations

**Multiple Service Providers** 

AS Number Translation

Backup Solutions with BGP

Conditional BGP Advertising in Customer

- BGP Communities Overview
- Using Communities

BGP Cost Community

Requirements

Static Routing

Provider

Networks

Routers

Load Sharing

Customers

Selection

Selection

training@globalknowledge.com.eg

#### Transit AS

Interacting with IBGP and EBGP in a Transit AS

- AS Path Processing in IBGP
- Multipath Load Sharing in BGP
- BGP Split Horizon
- IBGP Full Mesh
- IBGP Neighbors
- IBGP Next-Hope Processing
- Transit Network Using edge Routers as Next Hops Example
- Differences Between EBGP and IBGP
- Scalability Limitations of IBGP-Based Transit Backbones

Forwarding Packets in a Transit AS

- Packet Forwarding in a Transit AS
- Recursive Lookup in Cisco IOS Software
- Routing Protocols in a Transit AS
- BGP and IGP Interaction
- Problems with BGP and IGP Interaction

## Monitoring and Troubleshooting IBGP in a Transit AS

- Monitoring IBGP
- Common IBGP Problems
- Troubleshooting IBGP Session Start-Up Issues
- Troubleshooting IBGP Route Selection Issues
- Troubleshooting IBGP Sychronization Issues

- BGP Route Selection Criteria
- Influencing BGP Route Selection
- Configuring Per-Neighbor Weights
- Changing Weights with Route Maps
- **BGP** Route Selection and Filtering Tools Summary

Setting BGP Local Preference

- Consistent Route Selection Within the AS
- BGP Local Preference
- Configuring Default Local Preference
- Monitoring Local Preference
- Configuring Local Preference with Route Maps

Using AS Path Prepending

- Return Path Selection in a Multhomed AS
- AS Path Prepending
- AS Path Prepending Design Considerations
- BGP Hide Local-Autonoumous System

#### Exploring the BGP MED

- Selecting the Proper Return Path
- MED Progression in a BGP Network
- Changing the MED
- Troubleshooting the MED
- Advanced MED Considerations

Scaling IGP and BGP in Service Provider Networks

- Common Service Provider Network
- Route Propagation in Service Provider Networks
- Scaling Service Provider Routing Protocols
- Scaling Service Provider Addressing

Introducing Route Reflectors

- IBGP Scalability Issues in a Transit AS
- Route Reflector Split-Horizon Rules
- Redundant Route Reflectors
- Route Reflectors Clusters
- Additional Route Reflector Loop-Prevention Mechanisms
- Network Design with Route Reflectors
- Potential Network Issues
- Hierachical Route Reflectors
- Route Reflector Backbone Migration
- Configuring Route Reflectors

#### Improving BGP Convergence

- BGP Convergence
- BGP Processes
- CPU Effects of BGP Processes
- Improving BGP Convergence
- PMTU Discovery
- Increasing Input Queue Depth
- BGP Prefix Independent Convergence
- BFD for BGP
- BGP Nonstop Forwarding Awareness
- BGP Scan Time
- BGP Advertisement Interval
- BGP Keepalive and Hold-Down Timers

Optimizing BGP Scalability

- BGP Route Limiting
- Configuring BGP Route Limiting
- BGP Peer Groups Overview
- BGP Peer Groups as a Performance Tool
- BGP Peer Group Limitations
- Configuring BGP Peer Groups
- BGP Peer Group Configuration Examples
- BGP Dynamic Update Peer Groups Feature
- BGP Peer Templates Overview
- BGP Peer Templates Inheritance
- BGP Peer Templates Configuration
- BGP Route Dampening
- BGP Route Dampening Operation
- Configuring BGP Route Dampening

Labs

- Discovery 1: Configure Basic BGP
- Discovery 2: Announce Networks in BGP
- Discovery 3: Implement the BGP Support
- for TTL Security Check Feature Discovery 4: Configure a Basic BGP Network

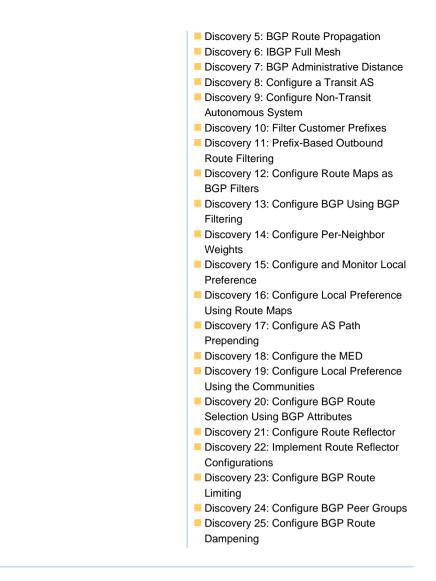

## **Further Information:**

For More information, or to book your course, please call us on 00 20 (0) 2 2269 1982 or 16142

## $\underline{training@globalknowledge.com.eg}$

www.globalknowledge.com/en-eg/

Global Knowledge, 16 Moustafa Refaat St. Block 1137, Sheraton Buildings, Heliopolis, Cairo